Excel VBA+Access

- 13 ISBN 9787121023866
- 10 ISBN 7121023865

出版时间:2006-4

页数:467

版权说明:本站所提供下载的PDF图书仅提供预览和简介以及在线试读,请支持正版图书。

#### www.tushu000.com

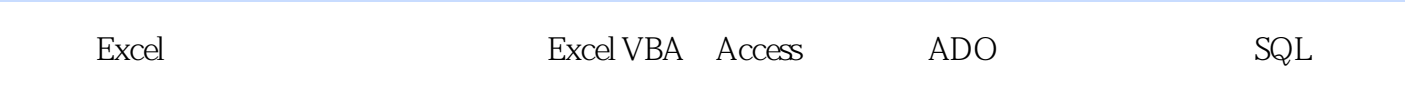

 $MBA$ 

1.1 11.1.1 11.1.2 41.1.3 111.2 VBA 171.2.1 VBA 171.2.2 Excel 191.2.3 VBA 331.2.4 381.2.5 VBA 381.3 VBA 401.3.1 401.3.2 411.3.3 441.3.4 451.35 461.36 481.37 501.3.8 54l.3.9 54l.3.9 571.3.10 Excel  $591.311$   $591.312$   $601.4$  $611.41$  611.4.2 631.4.3 651.5 661.5 681.5.1 681.5.2 UserForm 71.5.3 741.5.4 Label 761.5.5 TextBox 771.5.6 CommandButton 771.5.7 Frame 781.5.8 OptionButton 781.5.9 CheckBox 781.5.10 ComboBox 781.5.11 ListBox 791.5.12 MultiPage Pages Prdge 801.5.13 Scr01lBar 8l1.5.14 Calendar 811.5.15 期控件(DTPickef)821.5.16 进度条控件(ProgressBar)841.6 自动宏 841.6.1 自动打开宏Auto.Open 851.6.2 Auto.Close 851.7 851.7.1 851.7.2 FileSystemObject 861.7.3 871.7.4 871.7.5 881.7.6 **881.7.7 891.7.8 891.8** 891.8  $901.81$   $901.82$   $921.83$   $921.84$  $951.85$  971.8.6 991.9  $1002.1$  Access  $1012.1$   $1012.1.1$   $102.1.2$   $1022.1.3$  Access  $1032.2$  Access  $1042.21$   $1042.22$ 1082.2.3 1102.2.4 1102.2.4 11 12.2.5 Excel  $1122.26$   $1172.27$   $1192.3$   $1192.31$   $1192.32$  $1192.33$   $1202.34$   $1212.35$  $1222.36$   $1242.37$   $1252.4$   $1252.41$ 1252.4.2 1262.5 Access 1262.5 1262.5.1 1272.5.2  $1282.53$   $1302.54$   $1322.55$   $1332.56$ 1 332.5.7 1 352.6 Excel Access 1 362.6.1 Excel Access 库 l 362.6.2 将Excel工作表的数据保存为Access数据库 1402.6.3 在Excel工作表中操作Access数据库的  $1402.64$  Access  $1422.65$  $\text{Access}$  1442.6.6  $\text{Access}$   $\text{Access}$  1453.1 ADO 1493.1.1 ADO 1493.1.2 15l3.1.3 1513.2 Excel ADO 1543.2.1 1543.2.2 connection 1553.2.3 Recordset 1553.2.4 Recordset Connection 1563.2.5 1563.3 1573.3.1  $1573.32$   $1573.4$  -l.  $1593.41$  $1593.42$   $1603.43$   $1623.44$  $1623.5$   $1633.52$  1 643.5.3  $1633.5.4$ 1 683.6 ADO 1 703.7 ADO Excel 1733.8 ADO 1743.8.1 ADO 1743.8.2  $1753.9$   $1773.10$   $1784.1 \text{SQL}$ 述 1804.1.1 SQL运算符1804.1.2 SQL函数1814.1.3 SQL常用语句及其应用 1824.2 将查询结果复制 Excel 1884.2.1 CopyFromRecordset 1884.2.2 QueryTables Refresh  $1904.3$   $SQL$   $1914.31$   $1914.32$ 1924.3.3 WHERE 1934.3.4 DISTINCT 1934.3.5 TOP 194413.6 LIKE 1944.3.7 用BETWEEN运算符进行查询 1954.3.8 利用合计函数MAX、MIN、SUM、AVG进行查询 1964.3.9 利 COUNT 1994.3.10 NULL 1994.3.11 HAVING

1994.3.12 ORDER 2004.3.13 2004.3.14  $2043.15$   $2024.41$   $2024.42$   $2034.5$   $2034.51$   $2034.52$  $2075.1$   $2095.1.1$   $2095.1.2$  $2095.2$  2115.2.1  $2\frac{1}{5.2.2}$  2ll5.2.3  $2145.24$  Open  $2175.25$   $2185.26$  $2195.3$   $2195.31$   $2195.32$  $2205.33$   $2215.34$   $2245.4$  $2265.41$   $2265.42$   $2275.43$  $2295.44$   $2345.45$  $2365.5$   $2365.5.1$   $2365.5.2$  $2375.53$   $2385.5.4$ 2455.55 2486.1.2 2465.6 2466.1 2466.1 2506.1 2506.  $2486.1.1$   $2486.1.2$   $2496.1.3$   $2506.2$  $251621$   $252622$   $252623$  Open Beforeclose 2536.3 2546.3.1 2546.3.2  $2566.3.3$  " $2566.3.4$ " "  $2576.3.5$  " $2586.3.6$ "  $\ldots$  $2596.37$  " $2596.38$  " $2606.39$ " "  $2606.310''$   $26164$  $2626.4.2$   $2636.4.3$   $2706.4.4$  "  $2716.45$  " $2726.46$ "  $2726.46$ "  $2736.47$ 写Spreadsbeet控件事件程序 2746.4.8 一些子程序 2756.4.9 设置公共变量 2786.5 创建记账凭证  $2796.5.1$   $2796.5.2$   $2796.5.2$  $2806.61$   $2806.62$   $2806.63$  $281664$   $28267$   $2867.1$ 2866.7.2 2876.8 2876.8 2896.8.1 2806.7.2  $2926.83$   $2926.83$  $2936.85$   $2936.86$ 账凭证工作表的设计 2966.8.8 为会计凭证工作表对象编写BeforeRightClick事件程序 2986.9 编制打印  $2986.9.1$   $2996.9.2$  $306.9.3$   $306.10$   $3056.10.1$  $3056.102$   $3066.103$   $3076.104$   $3096.105$  $3106106$   $3106107$   $3126108$  $3106106$   $3106106$   $3127.1$   $3147.3$  $3157.31$   $3157.32$   $3167.4$  $3177.41$   $3177.42$   $3187.43$  $3197.5$   $327.61$  $3227.62$  3227.6.3  $3247.64$   $3297.65$   $3307.66$  $\frac{3307.67}{3307.67}$  33 17,6.8 33 l7.6.9  $3327.7$   $3337.7.1$ 3337.7.2 3347.7.3 3347.7.3 3347.7.4 3437.7.5 3437.8 3437.8 3457.8.1 3457.8.2  $3467.83$   $3477.84$   $3557.85$ 3567.8.6 " as 3577.8.8 to 3577.8.8 to 3587.8.9 3587.8.9 3587.9 accor.9.1 3607.9.2 3607.9.2 3607.9.3  $3617.9.4$   $3667.9.5$ 

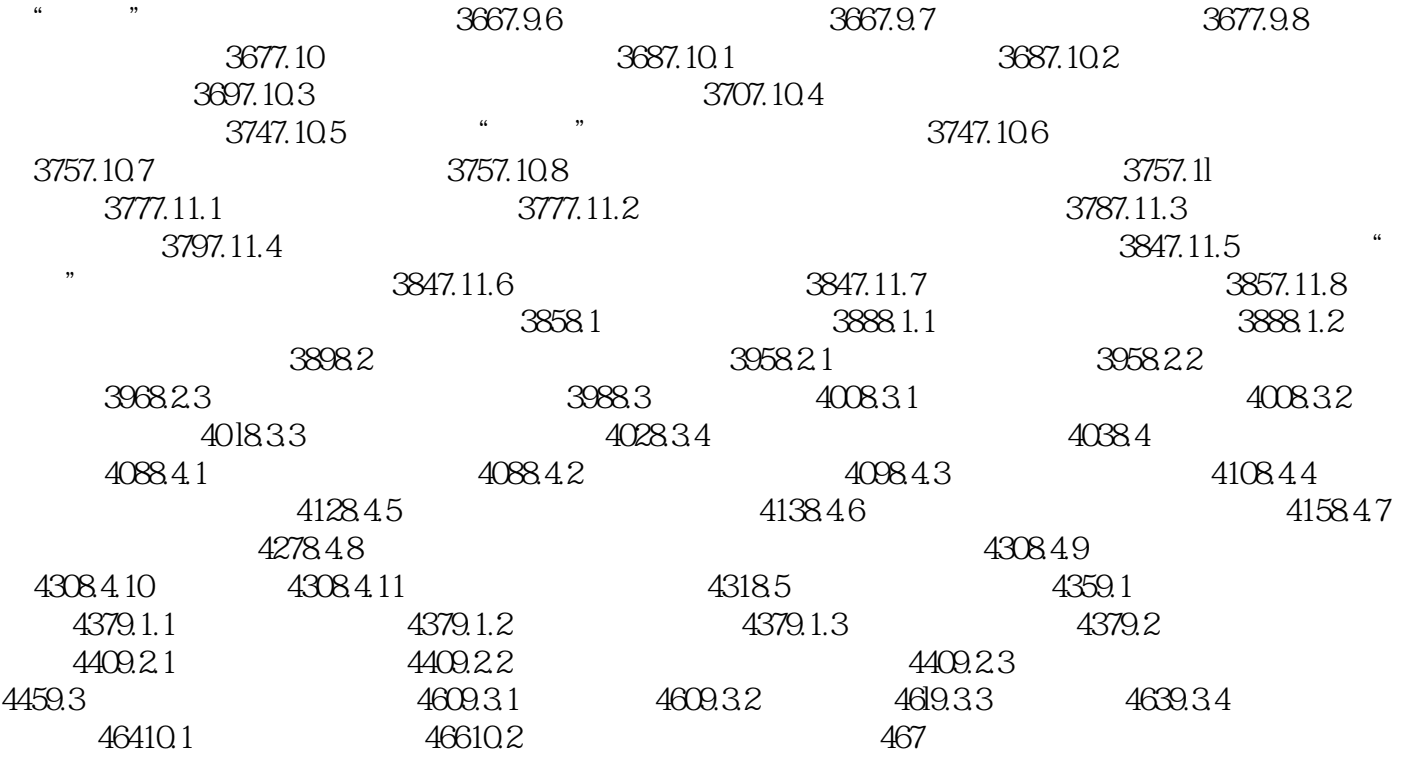

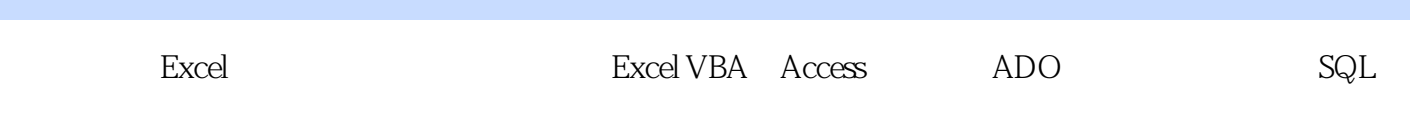

 $MBA$ 

本站所提供下载的PDF图书仅提供预览和简介,请支持正版图书。

:www.tushu000.com